# Продвинутый javascript

#### Лучшие практики и шаблоны проектирования

Чернобаев Николай Год: 2015

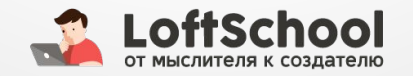

## Научись говорить на языке javascript

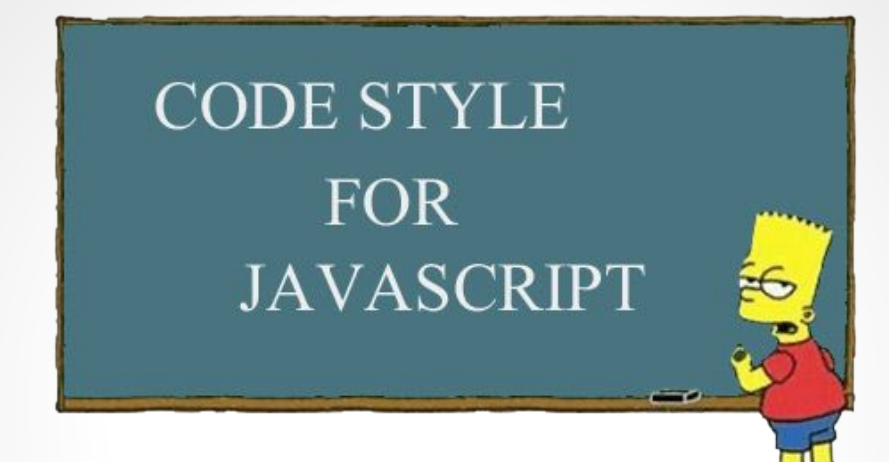

- Привыкни к четкому code style и внедри его
- Избегай глобальных переменных. Не засоряй и учитывай глобальную область видимости
- var всегда в самом верху функции
- Названия переменных верблюдиком (varName)
- Не забывай точки с запятыми (islint/jshint)
- Логичные и правильные названия переменных
- используй === за место ==
- Используй литералы и краткие нотации
- Не миксуй технологии (is.css.html)
- Названия функций-конструкторов (классов) с  $\bullet$ большой буквы

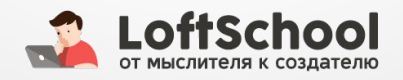

#### Не лезь в чужой монастырь…прими его правила

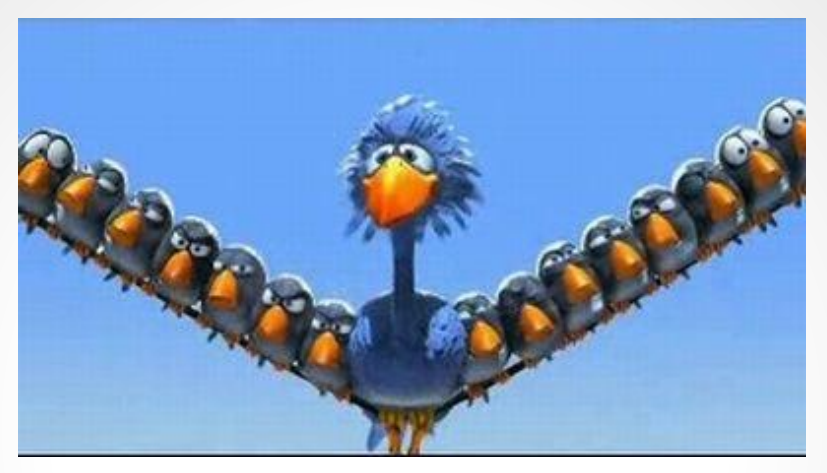

- Понимай как работают *js функции* и this
- Пойми hoisting (поднятие переменных) и scopes (области видимости)
- Пойми замыкания
- Понимай как работает асинхронность (ajax callbacks, listeners, promises, deferred)
- Понимай как работает прототипное наследование с помощью функций-конструкторов (классов) и Object.create
- Пойми iife (Immediately-Invoked Function Expression) функция которая вызывается сразу после объявления и паттерн модуля (module pattern)

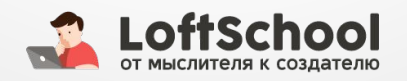

#### Придерживайся хорошего тона

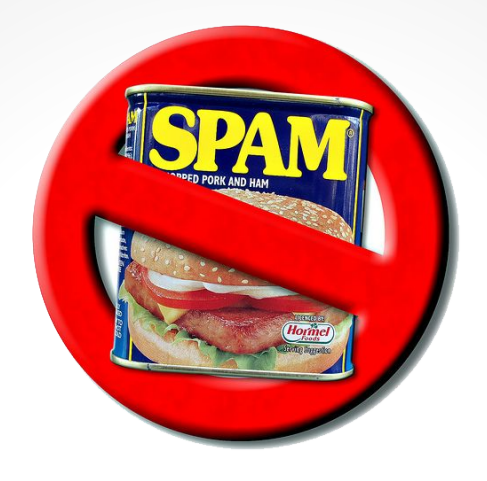

- Пиши комментарии (jsDoc)
- Используй цепные вызовы функций
- Не создавай html на js. используй шаблонизаторы
- Организуй свой код (ооп)
- Не используй var в циклах
- Используй для функций-конструкторов (классов) options объекты
- Одна функция одно действие. Упрощай и дроби до логичного максимума.
- DRY (Don't repeat yourself)

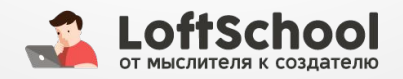

#### Лучшие Javascript Style Guides

Google: http://google.github.io/styleguide/javascriptguide.xml Airbnb: https://github.com/airbnb/javascript Github: https://github.com/styleguide/javascript Mozilla: https://goo.gl/HtFRDb

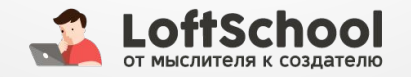

## Организация кода и ООП

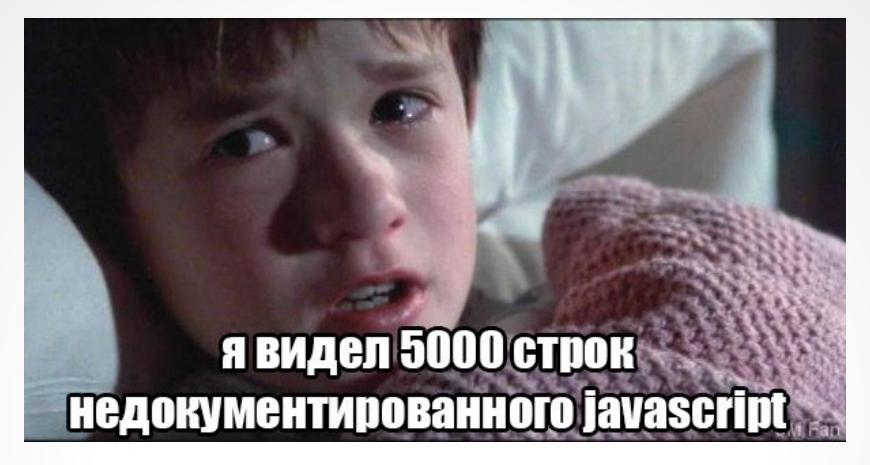

ООП в js - инкапсуляция, абстракция, насследование и полиморфизм

- Инкапсулируй код в модулях. Организуй однотипные данные в объекты.
- Старайся делать минимум зависимостей. Все модули независимы
- Выноси общий и дополнительный (расширяющий) функционал в абстракции прототипы (классы)
- Наследуй нужные свойства и методы от прототипов
- Не забывай про полиморфизм и используй/заимствуй методы нужного тебе прототипа

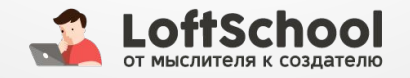

## **Инкапсуляция**

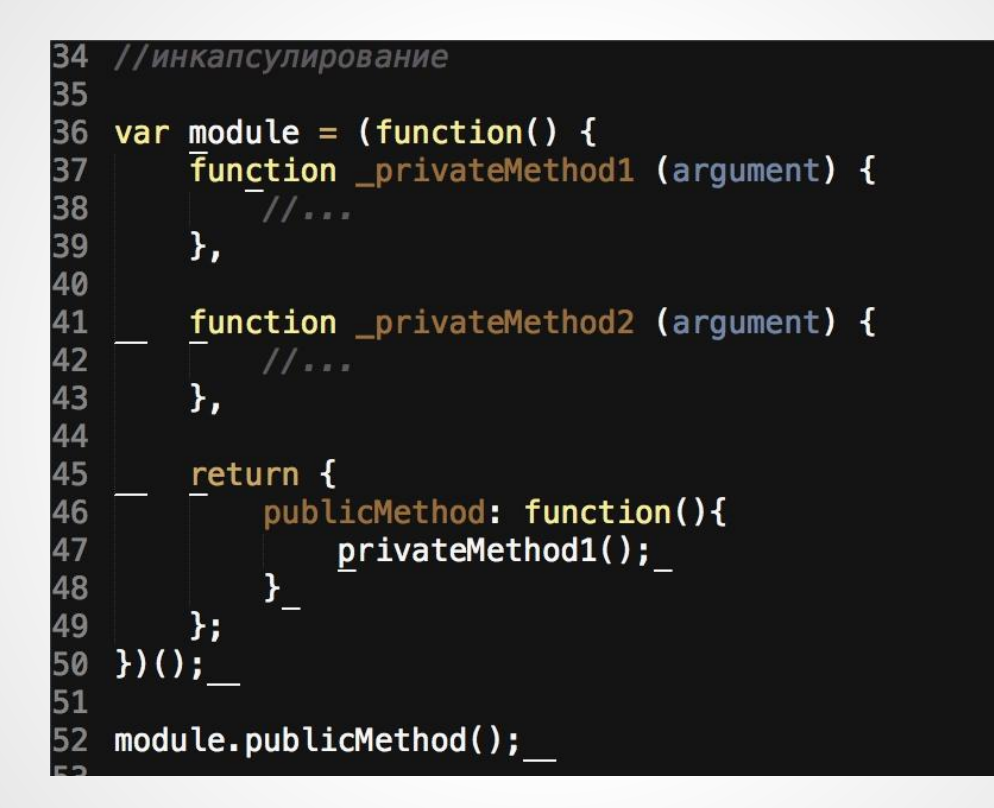

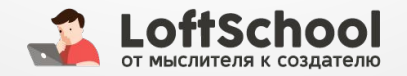

## **Наследование и абстракция**

```
//наследование и абстракция
    var animal = \{3
         canRun: true
    \mathbf{H}\overline{4}5
    var Wolf = function () {
 6
 7\phantom{.0}this.name = 'Bonk'
    \mathbf{H}_{\perp}8
 9
    var Grey = function () {
10
11this.color = 'Серый'
12\mathcal{H}_\perp13
14 var Black = function () {
15
         this.color = 'Черный'
   \mathbf{H}_{\perp}16
17
18 var Chicken = function () {
19
         this.name = "Курица";
20
         this.havelVings = true;21
    \mathcal{H}22
23
    Wolf prototype = annal;24
    Chicken.prototype = annal;25
26
27
    var wolfy = new Wolf();
28
    var chicky = new Chicken();
29
30
```
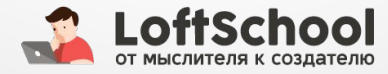

## **Полиморфизм**

```
55 //полиморфизм
56 //это когда можно вызвать чужую функцию
    //в своем собственном контексте (позаимствовать)
57
58
59
  //Конструктор родительского класса
60 function Animal(name) {
      this.name = name;
61
62<sup>1</sup>63
   Animal prototype speak = function() {
64
      \text{alert}(\text{this.name} + " says!);
65
66
   \rightarrow67
68
   //Конструктор унаследованного класса "Dog"
69 function Dog(name) {
      Animal.call(this, name);
70
71<sup>1</sup>72
   Dog.prototype.speak = function() \t{}73
      Animal.prototype.speak.call(this);
74
75
      altert("woof");
76
77<sup>1</sup>78
79 var snoopDoggyDog = new Dog('Snoop');
80 var 2pac = new Dog('2pac');
81 var notorious BIG = new Dog();
```
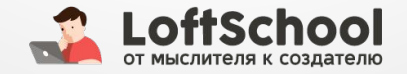

#### Пиши поддерживаемый код !

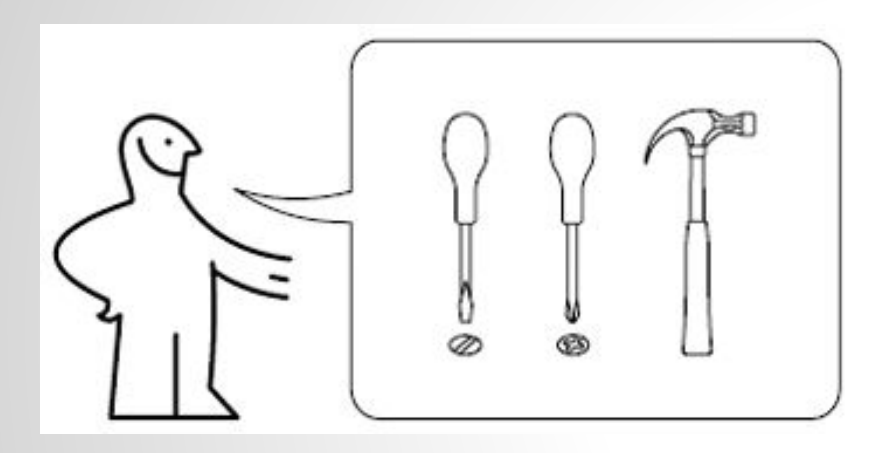

- Интуитивный
- Понятный
- Легко адаптируемый
- Расширяемый
- Отлаживаемый (debuggable)
- Тестируемый (Jasmine, Karma)

Почему запариваемся над поддерживаемым кодом?

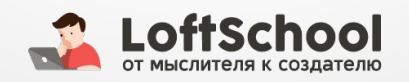

#### **Потому что 80% времени мы поддерживаем код, а не пишем его!**

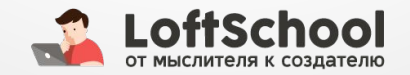

#### **Design Patterns (Шаблоны проектирования)**

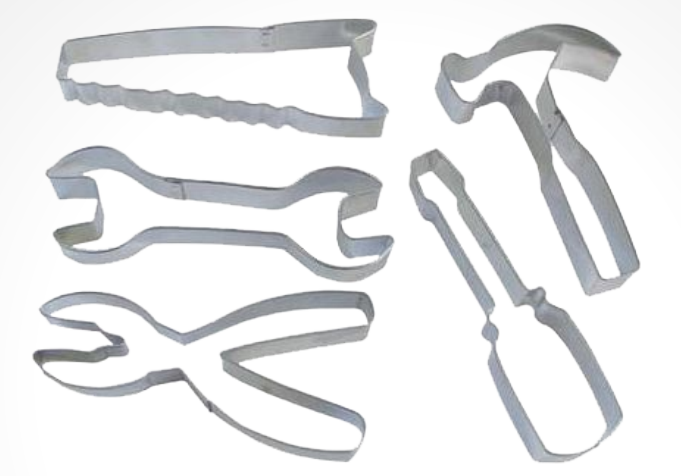

- Убирают дублирование
- Общая терминология
- Быстрое взаимодействие
- Генерируемые и переиспользуемые компоненты
- Доказанные парадигмы. Они работают!
- Легкие в тестировании
- Поддерживают изменения системы

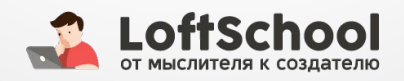

# **Виды шаблонов**

- Пораждающие (Creational)

Constructor, Factory, Prototype, Singleton

- Структурные (Structural)

Module, Decorator, Façade

## - Поведенческие (Behavioral)

Mediator, Observer

Addy Osmani JS Patterns

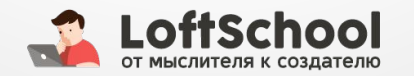

#### **АРХИТЕКТУРА СОВРЕМЕННОГО JS ПРИЛОЖЕНИЯ**

- 2 парадигмы: MVC и поддерживаемая и расширяемая javascript архитектура
- Ключ к поддерживаемости и расширяемости независимые модули, не только js, но и css, html.
- Nicholas Zakas: nczonline.net
- Addy Osmani: addyosmani.com/blog

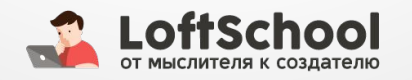

## **Паттерны MV\***

## - Model-View-Controller (MVC)

Модель-представление-контроллер. Контроллер и представление зависят от модели (подписаны на ее изменение), но модель никак не зависит от этих двух компонент

## - Model-View-Presenter

Presenter посредник между моделью и представлением. Решает все вопросы. Представление не подписывается на изменения модели.

## - Model-View-View-Model

Изменение состояния модели автоматически изменяет представление и наоборот, поскольку используется механизм связывания данных (Bindings/синхронизация)

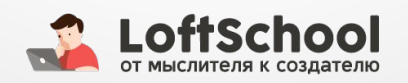

## **Model**

```
(function (window) {
         'use strict':
 \overline{3}\overline{4}function Model(storage) {
             this.storage = storage;
         ¥
 \bf{8}Model.prototype.create = function (title, callback) {
 \overline{9}title = title || \cdot ||10
             callback = callback || function () \{}\:
11
12var newItem = \{13title: title.trim(),
14completed: false
             H16
17
             this.storage.save(newItem, callback);
18
         \mathbf{H}19
20
         Model.prototype.read = function (query, callback) {
21
             var queryType = typeof query;
22
             callback = callback || function () \{\};
23
24
             if (queryType == 'function') {
25
                 callback = query;
26
                 return this.storage.findAll(callback);
27
             } else if (queryType == 'string' || queryType == 'number') {
28
                 query = parseInt(query, 10);
29
                 this.storage.find({ id: query }, callback);
30
             } else {
31
                 this.storage.find(query, callback);
32Y
33
         };
34
35
         Model.prototype.update = function (id, data, callback) {
36
             this.storage.save(data, callback, id);
37
         Ъ,
```
## **View**

```
(function (window) R
          'use strict';
 4
\overline{5}6\sqrt{ }function View(template) {
              this.template = template;
8
              this. ENTER KEY = 13;
10
              this. ESCAPE KEY = 27;
11
12<br>13<br>14<br>15
              this. $todoList = qs('#todo-list');
              this. StodoItemCounter = qs('#todo-count');
              this.$clearCompleted = qs('#clear-completed');
              this.$main = qs('#main');
16
              this.$footer = qs('#footer');
17
              this.$toggleAll = qs('#toggle-all');
\frac{18}{18}<br>\frac{19}{20}this. $newTodo = as('#new+todo');
21 +View.prototype._removeItem = function (id) {
22<br>23<br>24<br>25<br>26<br>27
              var elem = qs('[data-id="' + id + '"]');
              if (elem) \{this.$todoList.removeChild(elem);
         \mathbf{H}28
29 v
         View prototype clearCompletedButton = function (completedCount, visible) {
=<br>30<br>31<br>32<br>33<br>34 ▼
              this.$clearCompleted.innerHTML = this.template.clearCompletedButton(completedCount);
              this. $clearCompleted. style. display = visible ? 'block': 'none';
         };
         View prototype _setFilter = function (currentPage) {
35<br>36<br>37
              qs('#filters .selected').className = '';qs('#filters [href="#/' + currentPage + '"]')...className = 'selected';};
```
## **Controller**

```
(function (window) {
    'use strict':
   function Controller(model, view) {
       var that = this;
       that_model = model;that.view = view;that.view.bind('newTodo', function (title) {
           that.addItem(title);
       \mathcal{H}that.view.bind('itemEdit', function (item) {
           that.editItem(item.id);
       H:that.view.bind('itemEditDone', function (item) {
           that.editItemSave(item.id, item.title);
       H:that.view.bind('itemEditCancel', function (item) {
           that.editItemCancel(item.id);
       Hthat.view.bind('itemRemove', function (item) {
           that.removeItem(item.id);
       \}:
       that.view.bind('itemToggle', function (item) {
           that.toggleComplete(item.id, item.completed);
       \});
       that.view.bind('removeCompleted', function () {
           that.removeCompletedItems();
       \};
```
 $\overline{\mathbf{3}}$ 

 $6\phantom{a}$ 

8  $\begin{array}{c}\n9 \\
10\n\end{array}$ 

#### **Поддерживаемая и расширяемая javascript архитектура**

- Независимые модули (Module)
- Ядро (Mediator)
- Sandbox (Façade)
- библиотеки и наборы инструментов

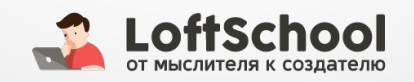

#### В классическом случае по N.Zakas и Addy Osmani

#### Mediator (ядро) – Facade (sandbox controller) - Modules

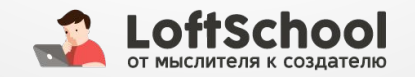

# **Шаблон Module**

- Инкапсулированная частичка приложения
- Взаимозаменяемая единичная часть большой системы, которая может быть легко переиспользована
- Модули хотят оповестить ядро когда что-то интересное происходит
- В веб-приложениях состоят не только из программного кода (js) но и из html, css
- В очень крупных приложениях каждый модуль может содержать MVC

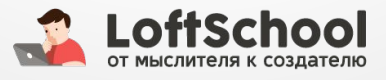

# **Шаблон Module**

```
var testModule = (function () {
  var counter = 0;return <sub>f</sub>incrementCounter: function () {
      return counter++;
    <u>λ</u>
    resetCounter: function () {
      console.log( "counter value prior to reset: " + counter );
      Counter = \theta;
  };
\})();
testModule.incrementCounter();
```
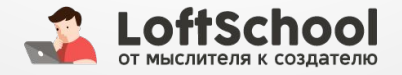

# Шаблон Module

- Все что после return, это public methods. до private
- И подобные паттерны есть во всех знаменитых библиотеках, включая jquery

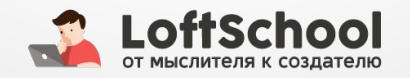

#### **Современные модульные паттерны**

- Формат для написания модулей javascript в браузере (AMD - require.js, browserify)
- Модульный формат оптимизированный для сервера (commonjs)
- ES harmony модули будущего
- 
- -

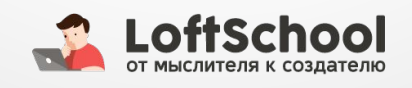

# Шаблон Facade

- позволяет скрыть сложность системы путем сведения всех  $\overline{\phantom{a}}$ возможных внешних вызовов к одному объекту, делегирующему их соответствующим объектам системы.
- ДУМАЙТЕ ОБ ЭТОМ КАК ОБ АРІ
- коммуникации с модулями
- ајах запросы
- dom-манипуляции
- установка/снятие обработчиков событий
- запрос на расширение возможностей через расширения

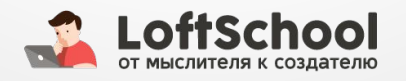

# **Шаблон Facade**

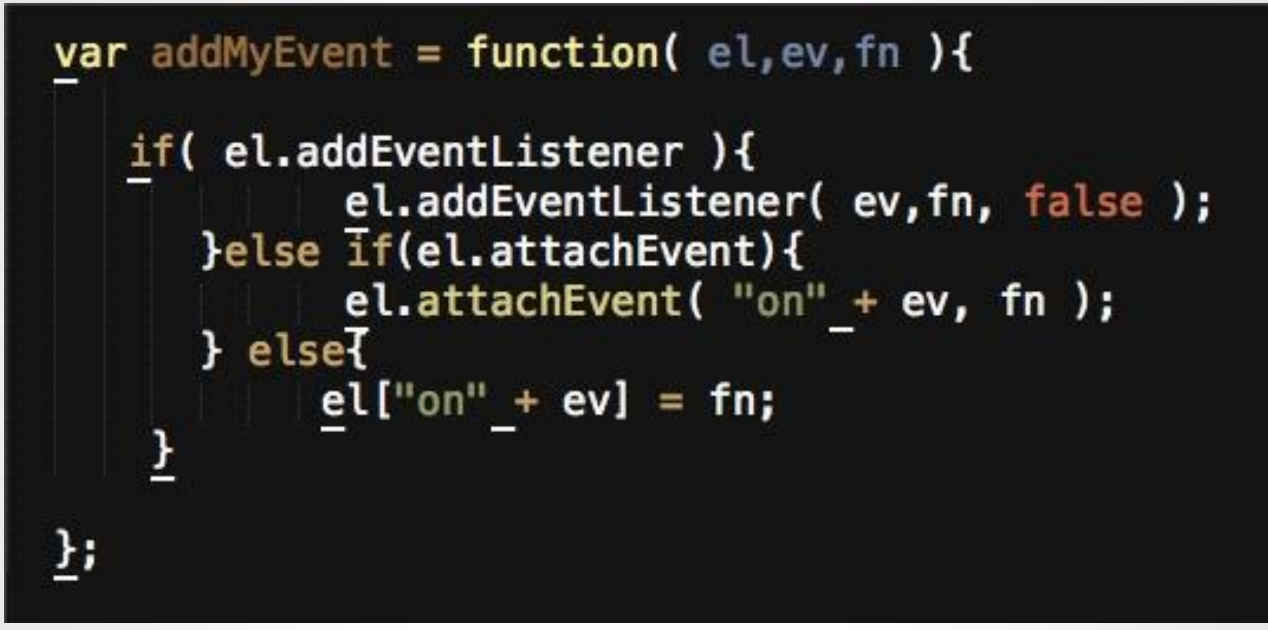

Теперь можно использовать addMyEvent - даже не зная что внутри он выполняет три сложных действия

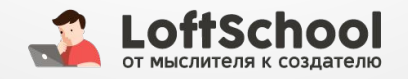

```
var module = (function() \t{var _private = \{1:5,get : function() {
            console.log( "current value:" + this.i);
        },
        set : function(val) {
            this.i = val;
        },
        run : function() {
            console.log( "running" );
        Ъ,
        jump: function(){
            console.log( "jumping" );
        ł
    };
    return \{facade: function( args) {
            _private.set(args.val);
            _private.get();
            if (args.run) {
                _private.run();
            \mathcal{F}\mathbf{H}30);
module.facade( {run: true, val:10} );
```
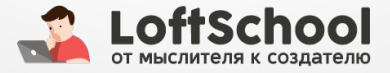

# **Шаблон Mediator**

- Глобальный диспетчер событий
- Взаимодействие между модулями осуществляется путём посылки сообщений глобальному диспетчеру, а уже он принимает решение что с этим сообщением делать — создать/удалить модули, дёрнуть методы других модулей, выполнить какой то метод итд
- Инкапсулирует как разрозненные модули взаимодействуют друг с другом, выступая в роли посредника
- Обеспечивает взаимодействие множества объектов, формируя при этом слабую связанность и избавляя объекты от необходимости явно ссылаться друг на друга.
- Жизненный цикл модулей
- Взаимодействия между модулями
- Обработка ошибок
- Расширения

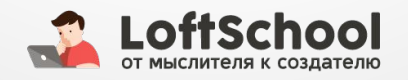

```
var mediator = (function () {
    // Приватные переменные и методы
    var modules = \{\},
        slice = [].slice,
         createstInstance = function (moduleId, sandbox) {
            return_instance;
         <u>}</u>;
    return {
       register: function (moduleId, Creator) {
       \sum_{s}^{1}<br>start<u>:</u> function (moduleId) {
         ...},
       stop: function (moduleId) {
         \cdots},
       startAll: function () {
         \sim 0.00 \pmЪ,
       stopAll: function () {
         \cdotsЪ,
       moduleIsActive: function (moduleId) {
           \cdotsreturn returnValue;
       Ъ,
       getModule: function (moduleId) {
           ...return returnValue;
        }
    \mathcal{H}H();
```
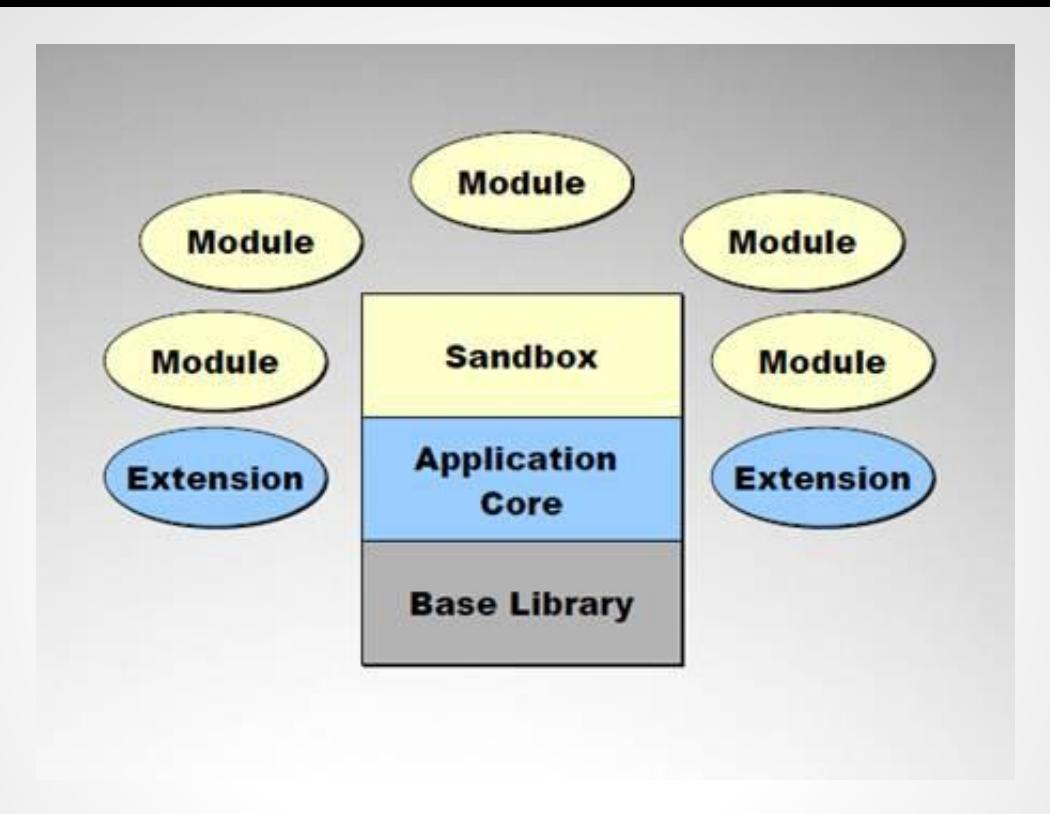

https://github.com/aranm/scalable-javascript-architecture

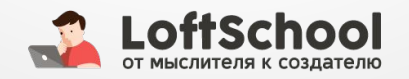

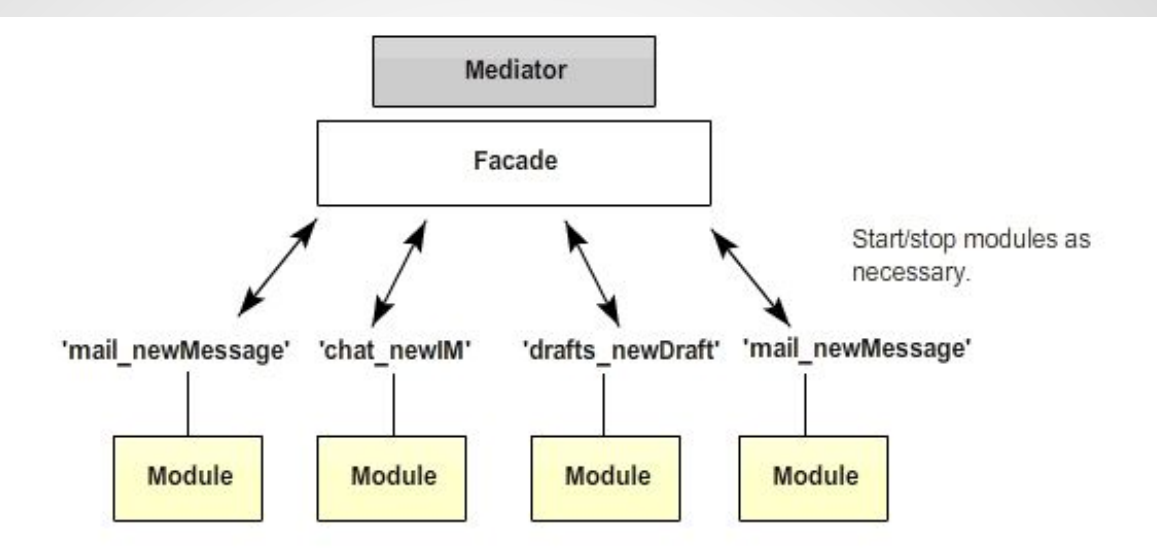

https://github.com/aurajs/aura

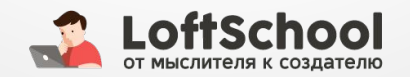

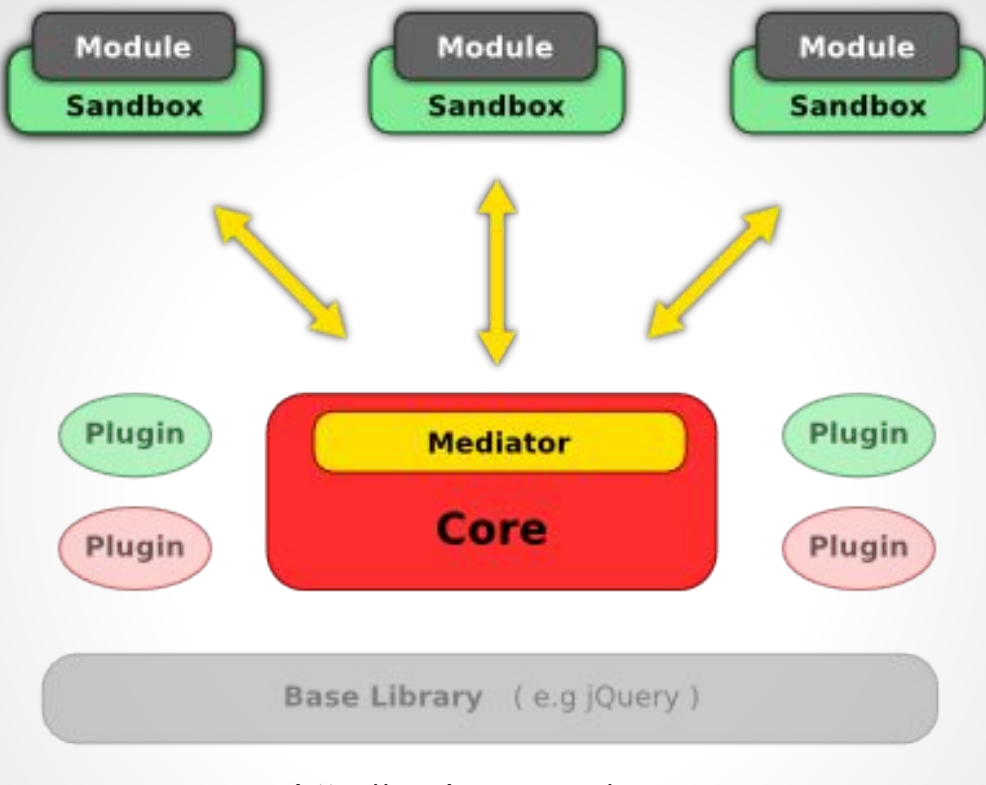

http://scaleapp.org/

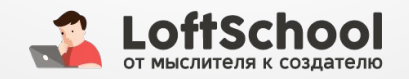

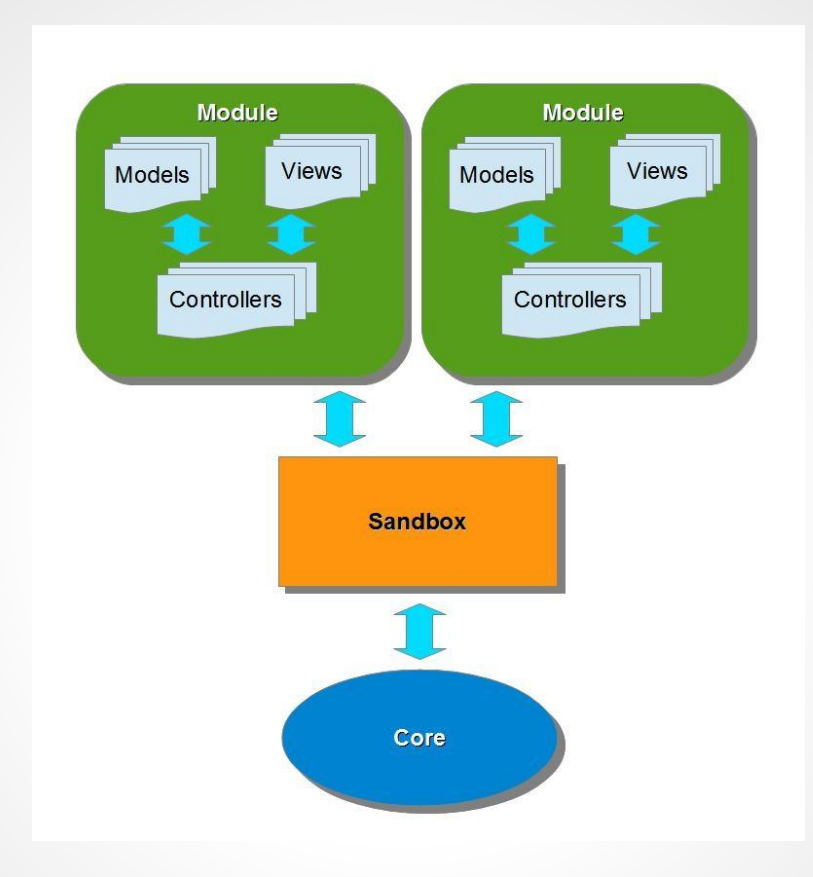

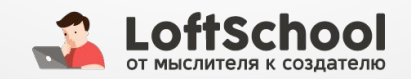

# ПРОИЗВОДИТЕЛЬНОСТЬ, ПРОФИЛИРОВАНИЕ И **TECTUPOBAHUE**

- Оптимизируйте циклы. Уменьшайте количество итераций в циклах.
- Уменьшайте количество операций в каждой отдельной итерации
- Используйте локальные переменные
- Поменьше трогайте DOM-дерево. А если трогаете, то сведите количество операции к минимуму.
- Кешируйте всё, что возможно. Особенно длинные цепочки св-в (избегай длинного наследования) в объектах и переменные в циклах
- Избегайте затратных операций  $\bullet$
- Аккуратно используйте регулярки.
- Не сбрасывайте браузерные кеши на repaint и reflow.
- В больших проектах пишите unit-тесты (BDD, TDD)
- Пишите меньше кода.

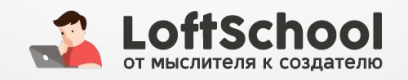

#### **Не забывай предохраняться! (безопасность)**

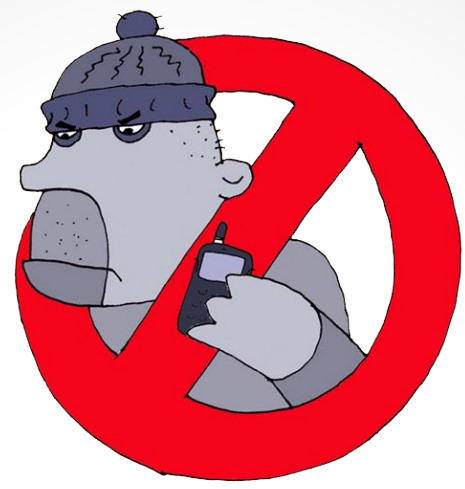

- Проверяй все получаемые данные
- Используй безопасные HTTP заголовки (чтобы браузер не интерпретировал JSON как HTML итд)
- Что произошло в браузере, остается в браузере (доступ к личным данным, строгая валидация и решения по безопасности должны быть написаны на сервере)
- Не доверяй данным! js легко взломать (XSS). Не парси строки текста приходящие от куда угодно!

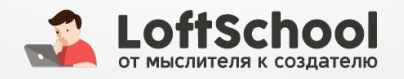

#### **USE THE SOURCE AND YOUR HEAD, LUKE!**

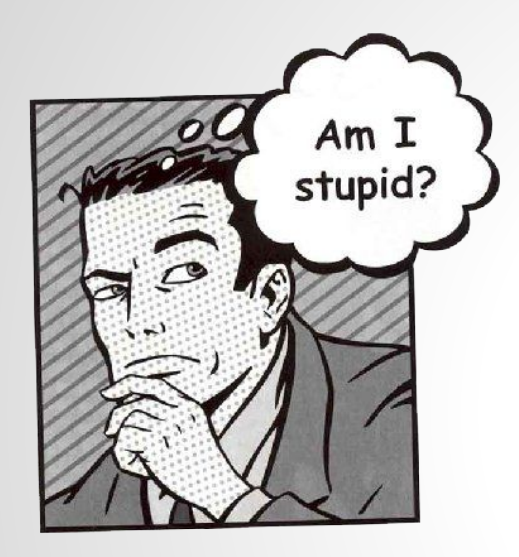

- Пользуйся документацией Mozilla Developer Network
- Задавай вопросы и ищи ответы на stackoverflow и google
- DRY (don't repeat yourself) и объединяй все что можно до разумного минимализма. не пиши лишнего кода. Не изобретай велосипед!
- Читай исходники крутых библиотек и приложений!

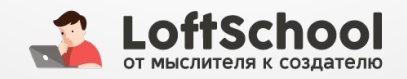

# **Спасибо за внимание!**

И помните…. "Большой путь, маленькими шагами"

Чернобаев Николай. 2015

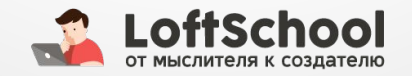

## **Что нужно сделать после вебинара?**

- 1. Пересмотреть курсы на loftblog **Основы и продвинутый Javascript**
- 2. Выучить как таблицу умножения признанные Code Style
- 3. Переписать свой последний проект с учетом всех рекомендаций.
- 4. Зайти на http://todomvc.com и скачать понравившиеся фреймворки. Например Backbone.js, Angular.js, React.js и Ember.js. Установить и поиграться с ними. Так же установите примеры VanillaJS и Jquery. Понять где модель, где представление, где контроллер.
- 5. Для самых шустрых. Скачать архитектуру https://github.com/aranm/scalable-javascript-architecture. Понять где модули, где песочница, где ядро. Поиграться с ними, пощупать.
- 6. После всего этого на следующий день пойти погулять. Лето ведь на улице

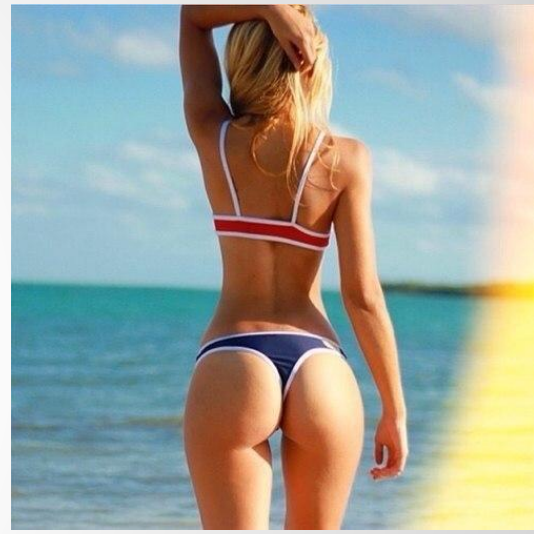

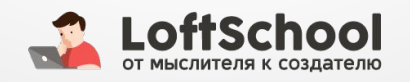